# **Kapitel IR: II**

- II. Grundlagen des Information Retrieval
	- ❑ Retrieval-Evaluierung
	- ❑ Indexterme

#### Batch-Mode-Retrieval

- ❑ einmaliges Absetzen einer Anfrage; nur eine Antwort wird geliefert
- $\rightarrow$  läßt sich gut unter "Laborbedingungen" testen
- ➜ Wiederholbarkeit und Skalierbarkeit der Experimente gewährleistet
- $\rightarrow$  Performanz leicht quantifizierbar

#### Interaktives Retrieval

- ❑ das Informationsbedürfnis (Information Need) des Benutzer wird durch den Interaktionsprozeß definiert
- ❑ abhängig von dem Bemühen des Benutzers, der Benutzerschnittstelle, der Assistenz des Retrieval-Systems
- $\rightarrow$  Performanz ist schwierig zu messen

Relevanz

Relevanz in IR-Systemen läßt sich als Beziehung zwischen einer Anfrage und einem Dokument definieren:

"Relevance is the correpondence in context between an information requirement statement (a query) and an article (a document), that is, the extent to which the article covers the material that is appropriate to the requirement statement."

[Salton/McGill 1983]

Die Relevanz eines Dokumentes für eine Anfrage ist eine Relation

$$
r: D \times \mathbf{Q} \to \{0, 1\},\
$$

wobei  $D=\{d_1,d_,\ldots ,d_m\}$  die Menge der Dokumente (nicht Repräsentation der Dokumente im Rechner) und Q die Menge der formalisierten Anfragen bezeichnet. Bemerkungen:

- ❑ Im Folgenden unterstellen wir die Situation des Batch-Mode-Retrieval.
- ❑ Die Relevanz hat hier einen Bool'schen Wertebereich; vorstellbar sind auch Ähnlichkeitsfunktionen, die beliebige Werte im Intervall [0; 1] annehmen können.
- $\Box$  Die Relation r ist nicht mit der Relation  $\rho_{\mathcal{R}}$  zu verwechseln: Die Relation r modelliert den "wahren" Zusammenhang zwischen realen Dokumenten und formalisierten Anfragen.  $r$  wird im Allgemeinen durch Befragen von Experten zu konkreten Anfragen und Korpora ermittelt. Die Relation  $\rho_R$  versucht r nachzubilden bzw. anzunähern;  $\rho_R$  ist durch eine linguistische Theorie motiviert und wird auf Basis einer Dokumentrepräsentation berechnet.

#### Precision und Recall

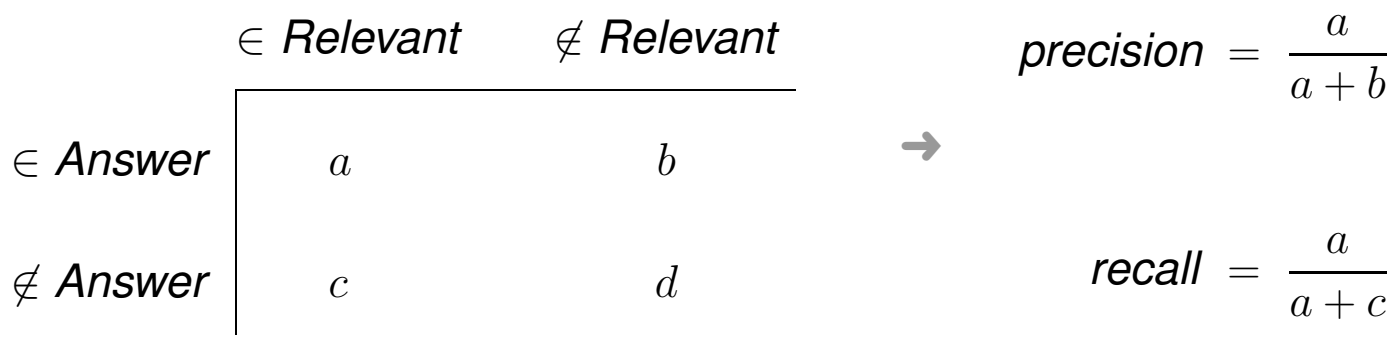

mit:

- $\Box$  Answer = Menge der gefundenen bzw. zurückgegebenen Dokumente.
- $\Box$  Relevant = Menge der für die Anfrage relevanten Dokumente.

In Worten:

- ❑ precision ist der relevante Anteil der gefundenen Dokumente.
- ❑ recall ist der gefundene Anteil der relevanten Dokumente.

#### Precision und Recall: Illustration

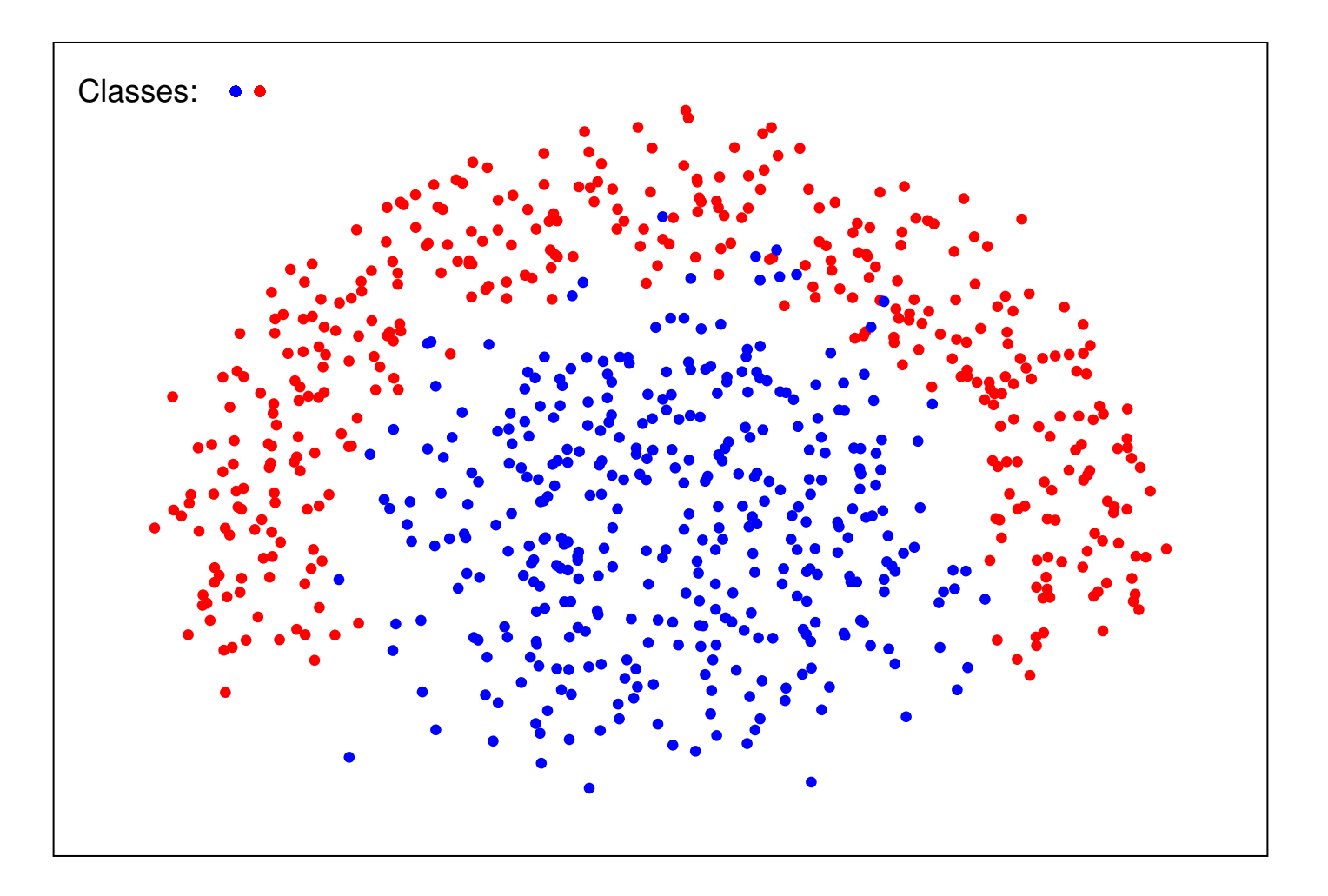

#### Precision und Recall: Illustration

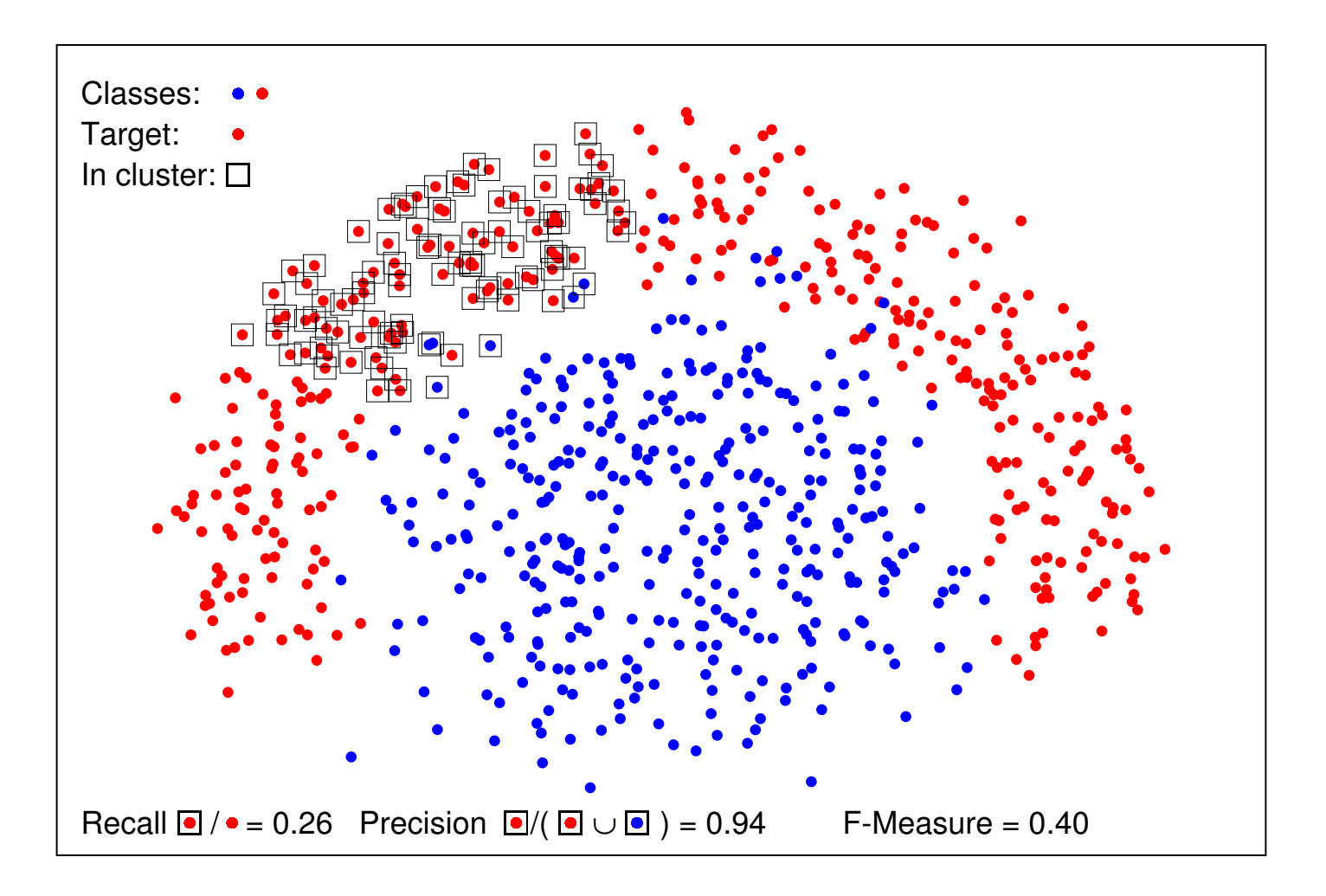

#### Hoher precision-Wert, schlechter recall-Wert.

Precision und Recall: Problematik

Die Größe des Recall ist für einen Benutzer weder erkennbar, noch kann sie mit vernünftigem Aufwand präzise bestimmt werden. Mögliche Näherungsmethoden:

❑ Stichprobenanalyse.

Problem: Oft machen die relevanten Dokumente (Anzahl  $a + c$ ) nur einen Bruchteil des gesamten Korpus  $D$  aus; eine repräsentative Strichprobe müsste also einen Großteil von  $D$  enthalten.

❑ Anfrageerweiterung.

Man erweitert die Anfrage, so dass eine Obermenge der ursprünglichen Antwortmenge gefunden wird.

❑ Abgleich mit externen Quellen, z. B. durch das Fragen von Fachleuten.

❑ Retrieval mit mehreren Systemen.

#### Precision und Recall: Illustration

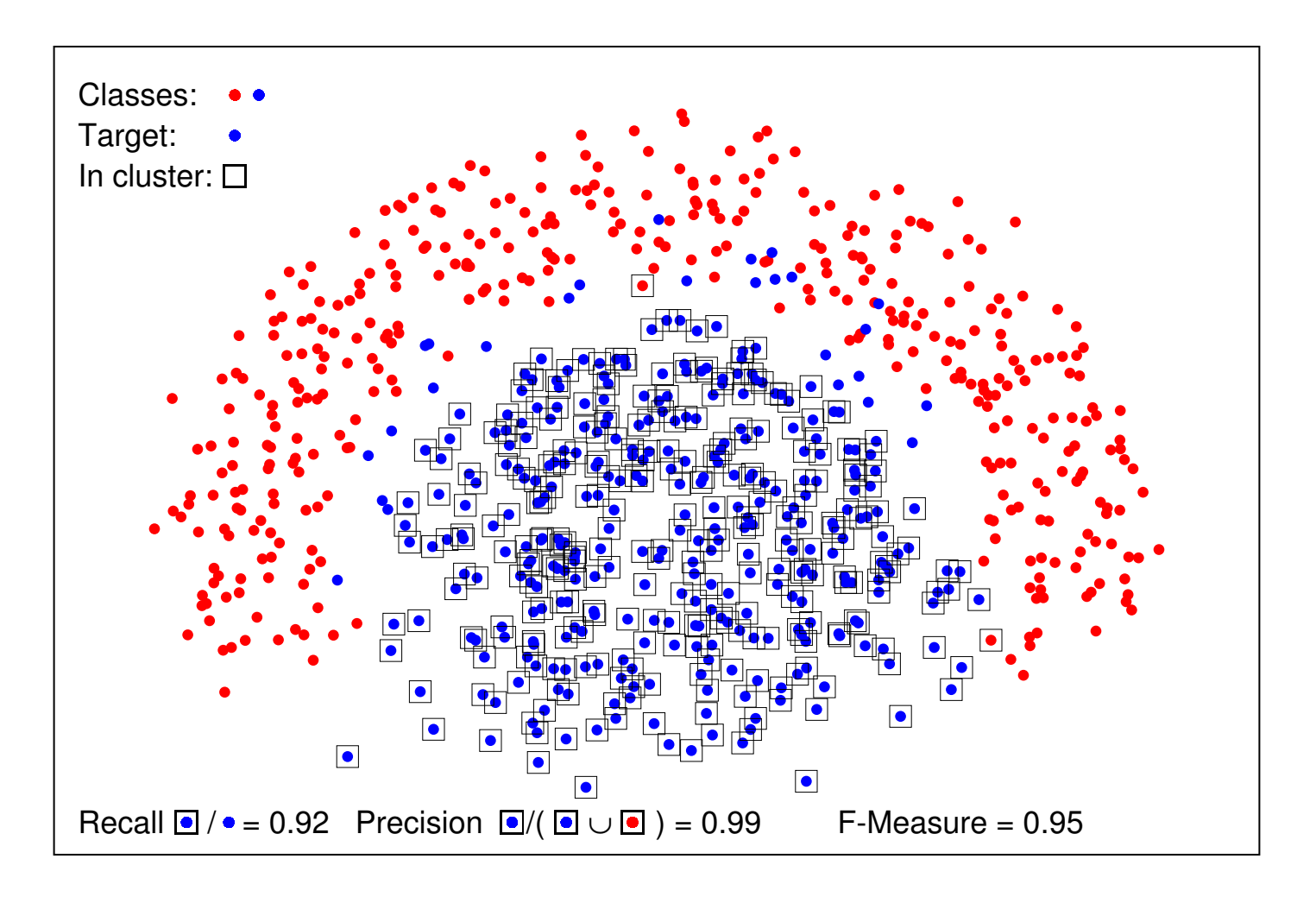

Hoher precision-Wert und hoher recall-Wert.

F-Measure

Vergleich von Retrieval-Systemen:

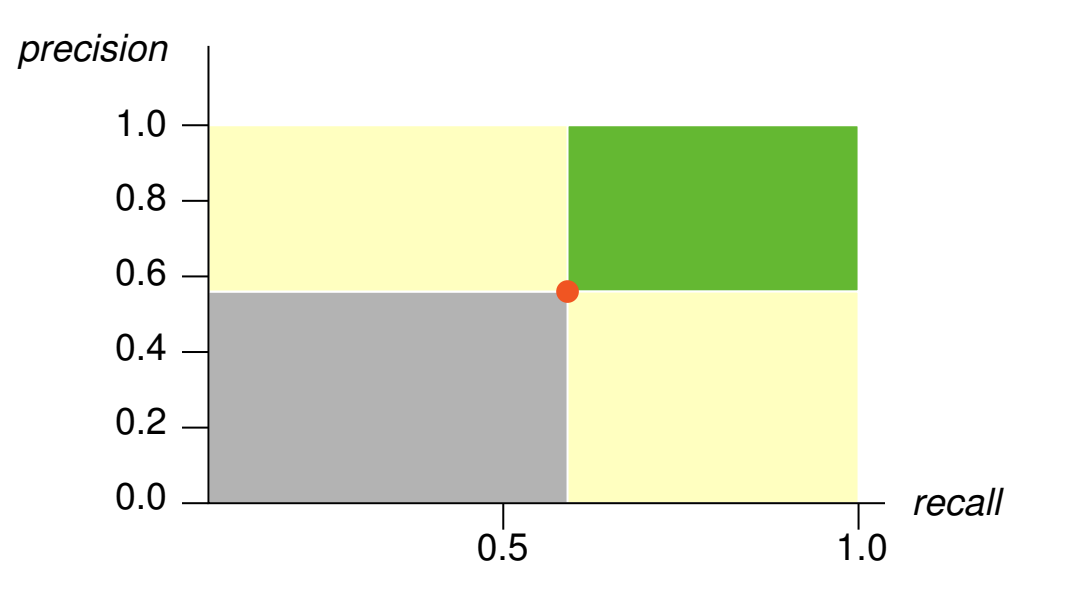

F-Measure

Vergleich von Retrieval-Systemen:

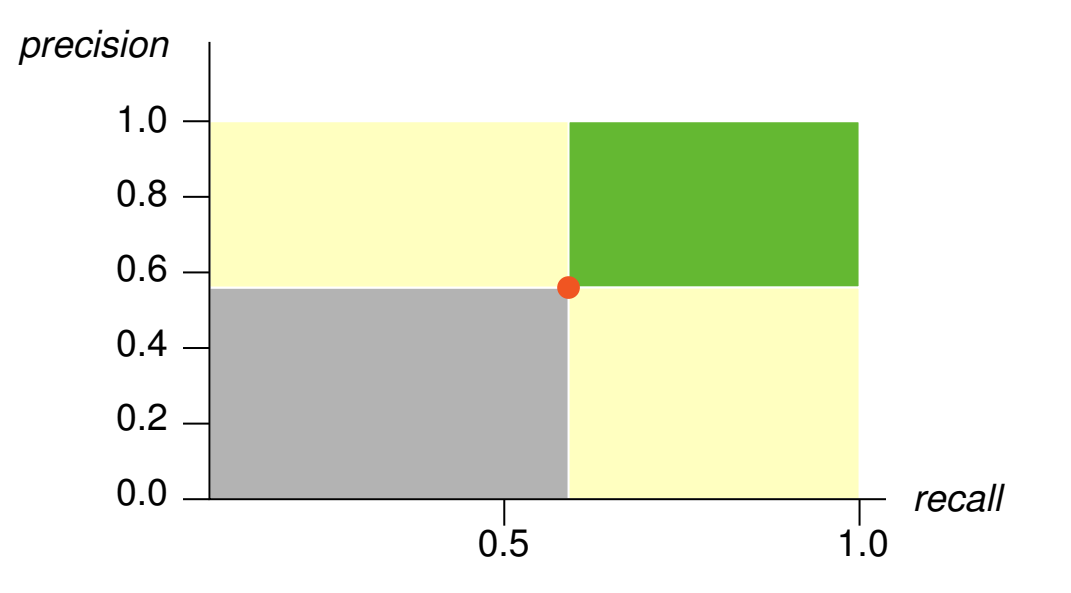

Das F-Measure berechnet einen kombinierten Wert aus einem precision-Wert und einem recall-Wert:

$$
F = \frac{2}{\frac{1}{\text{precision}} + \frac{1}{\text{recall}}}
$$

Bemerkungen:

□ Werte von *precision, recall* und F-Measure sind immer aus dem Intervall  $[0; 1]$ .

#### Precision-Recall-Graph

Sei D eine Dokumentkollektion, q eine Anfrage und  $R_q \subset D$  die Menge der bzgl. q relevanten Dokumente mit  $R_q = \{d_3, d_5, d_9, d_{25}, d_{39}, d_{44}, d_{56}, d_{71}, d_{89}, d_{123}\}.$ 

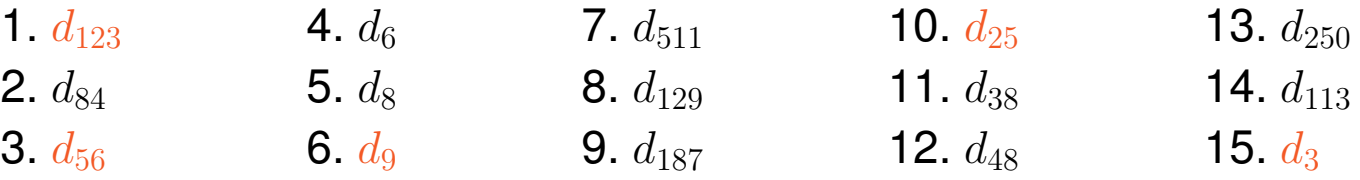

#### Precision-Recall-Graph

Sei D eine Dokumentkollektion,  $q$  eine Anfrage und  $R_q \subset D$  die Menge der bzgl.  $q$ relevanten Dokumente mit  $R_q = \{d_3, d_5, d_9, d_{25}, d_{39}, d_{44}, d_{56}, d_{71}, d_{89}, d_{123}\}.$ 

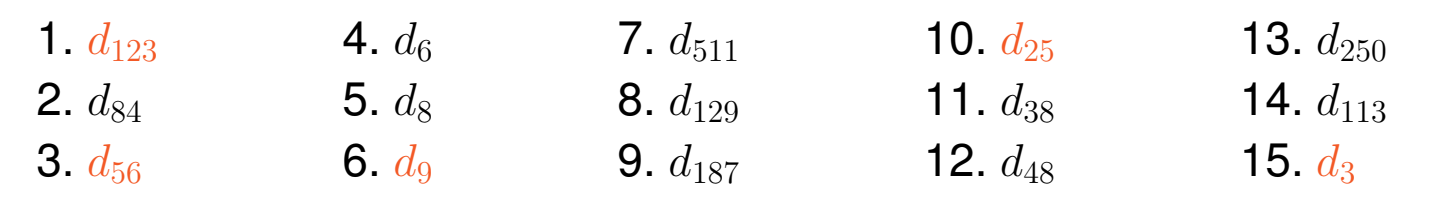

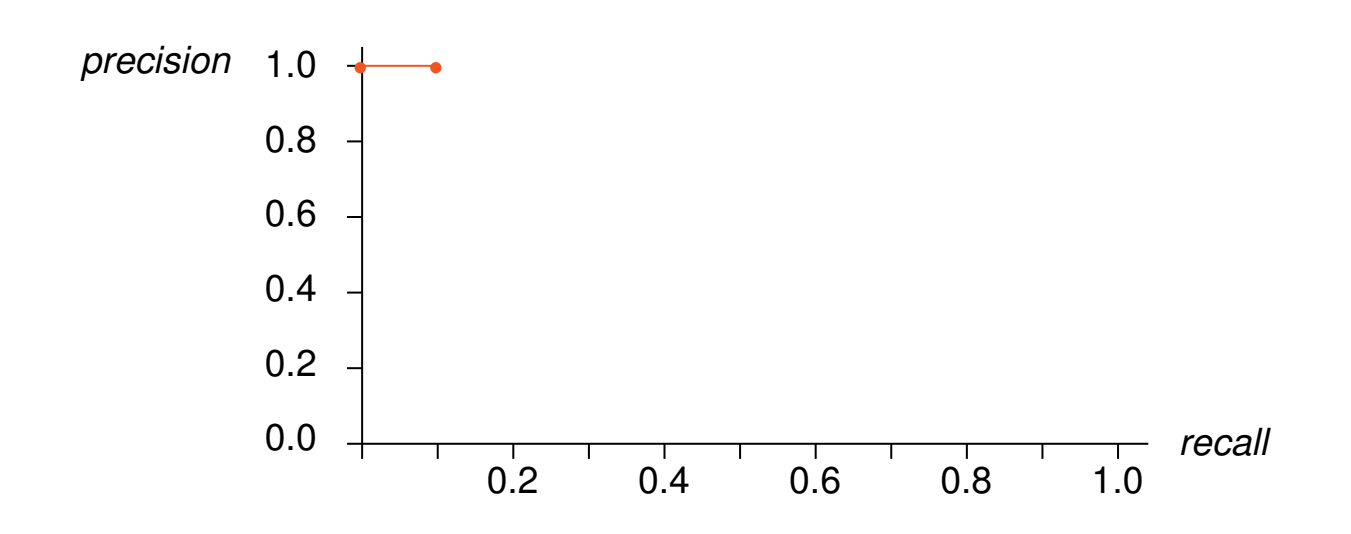

#### Precision-Recall-Graph

Sei D eine Dokumentkollektion,  $q$  eine Anfrage und  $R_q \subset D$  die Menge der bzgl.  $q$ relevanten Dokumente mit  $R_q = \{d_3, d_5, d_9, d_{25}, d_{39}, d_{44}, d_{56}, d_{71}, d_{89}, d_{123}\}.$ 

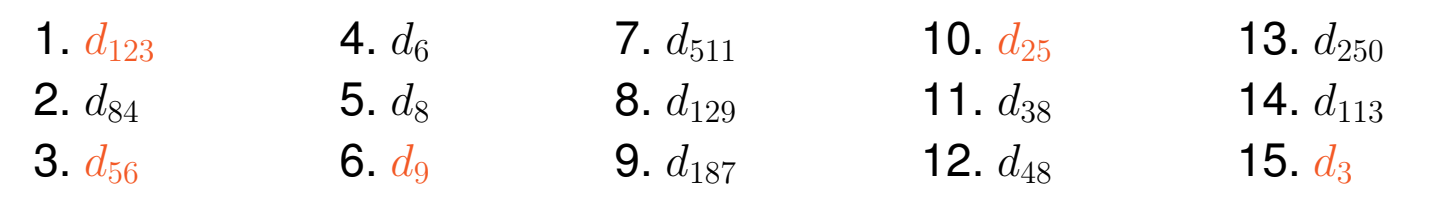

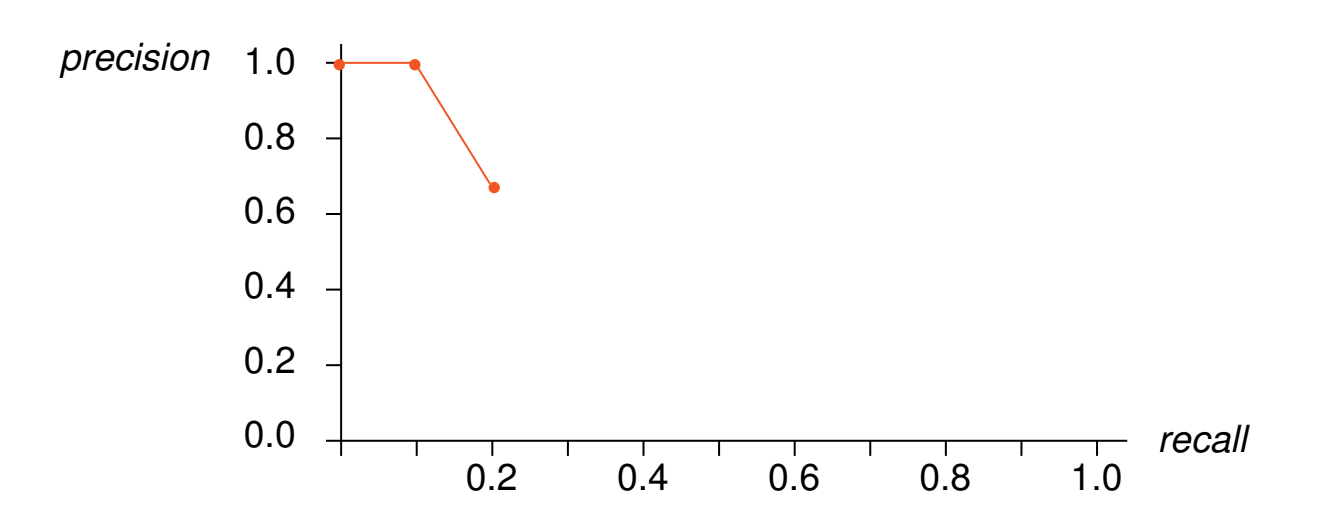

#### Precision-Recall-Graph

Sei D eine Dokumentkollektion,  $q$  eine Anfrage und  $R_q \subset D$  die Menge der bzgl.  $q$ relevanten Dokumente mit  $R_q = \{d_3, d_5, d_9, d_{25}, d_{39}, d_{44}, d_{56}, d_{71}, d_{89}, d_{123}\}.$ 

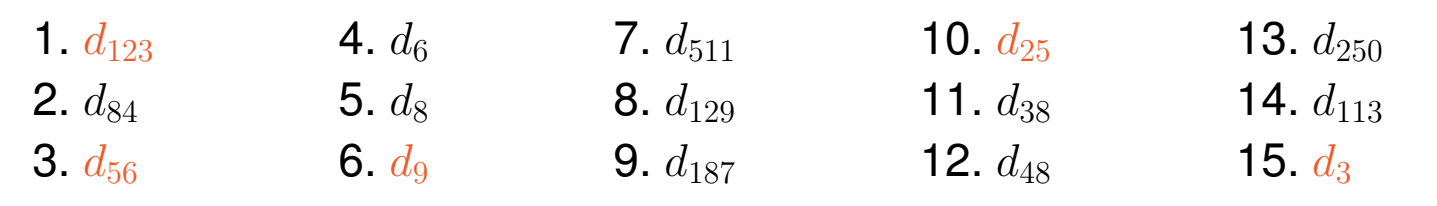

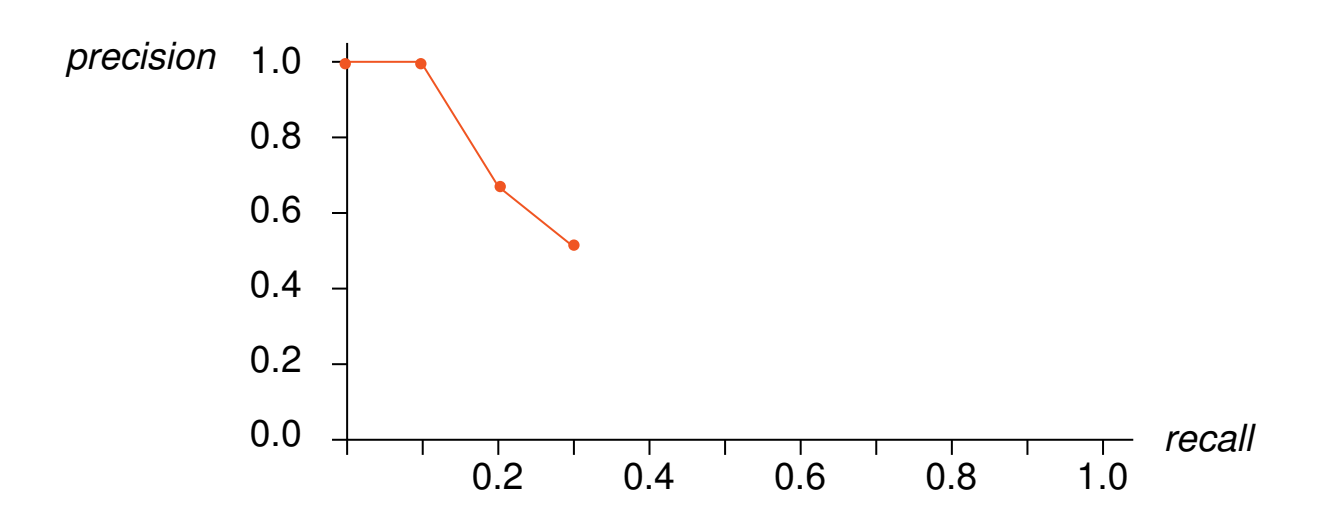

#### Precision-Recall-Graph

Sei D eine Dokumentkollektion,  $q$  eine Anfrage und  $R_q \subset D$  die Menge der bzgl.  $q$ relevanten Dokumente mit  $R_q = \{d_3, d_5, d_9, d_{25}, d_{39}, d_{44}, d_{56}, d_{71}, d_{89}, d_{123}\}.$ 

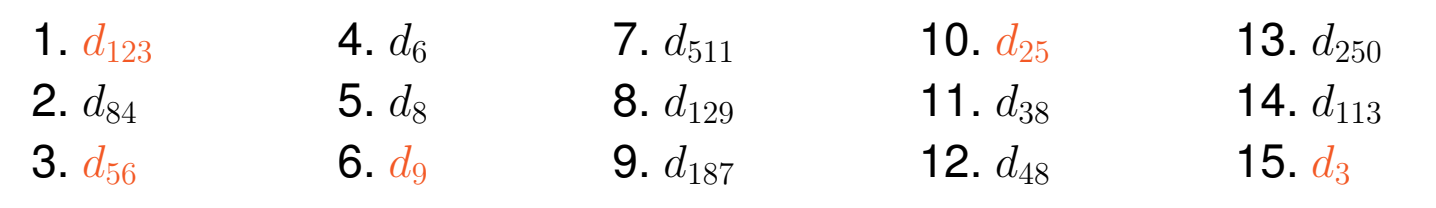

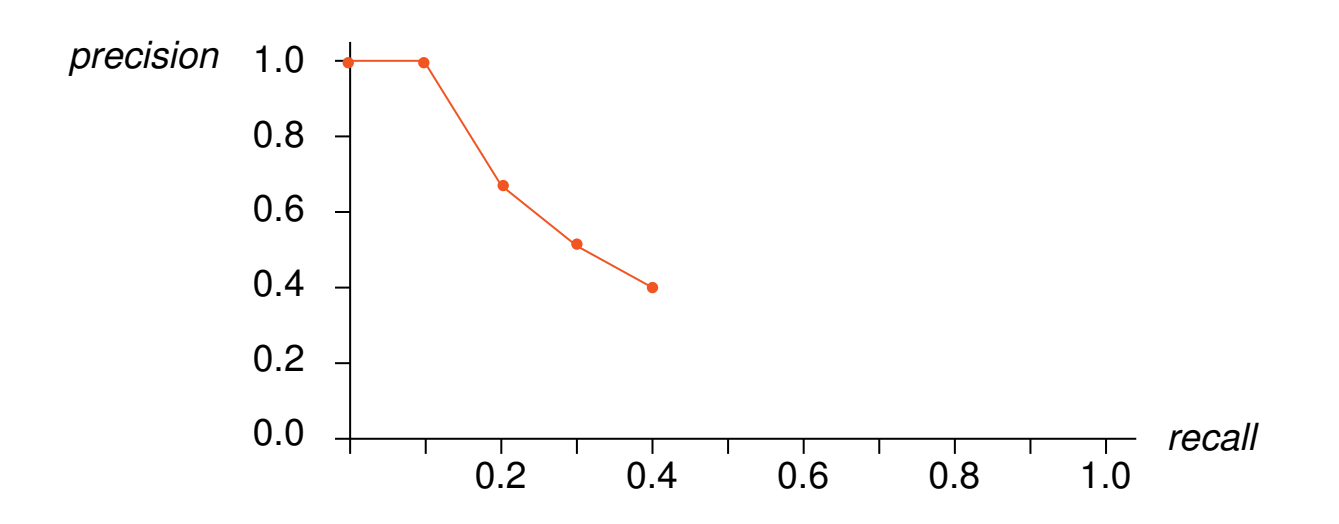

#### Precision-Recall-Graph

Sei D eine Dokumentkollektion,  $q$  eine Anfrage und  $R_q \subset D$  die Menge der bzgl.  $q$ relevanten Dokumente mit  $R_q = \{d_3, d_5, d_9, d_{25}, d_{39}, d_{44}, d_{56}, d_{71}, d_{89}, d_{123}\}.$ 

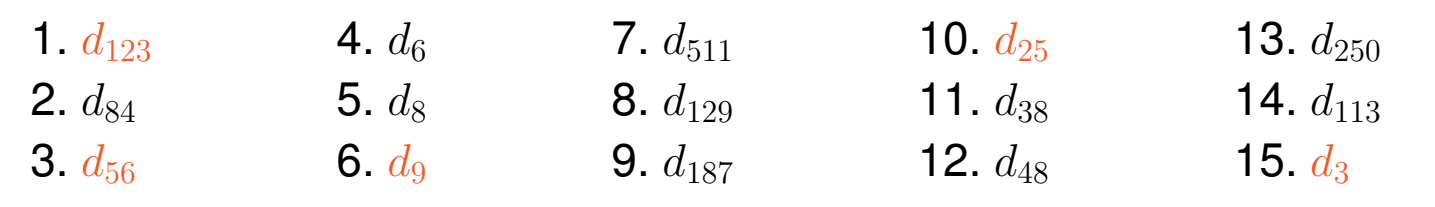

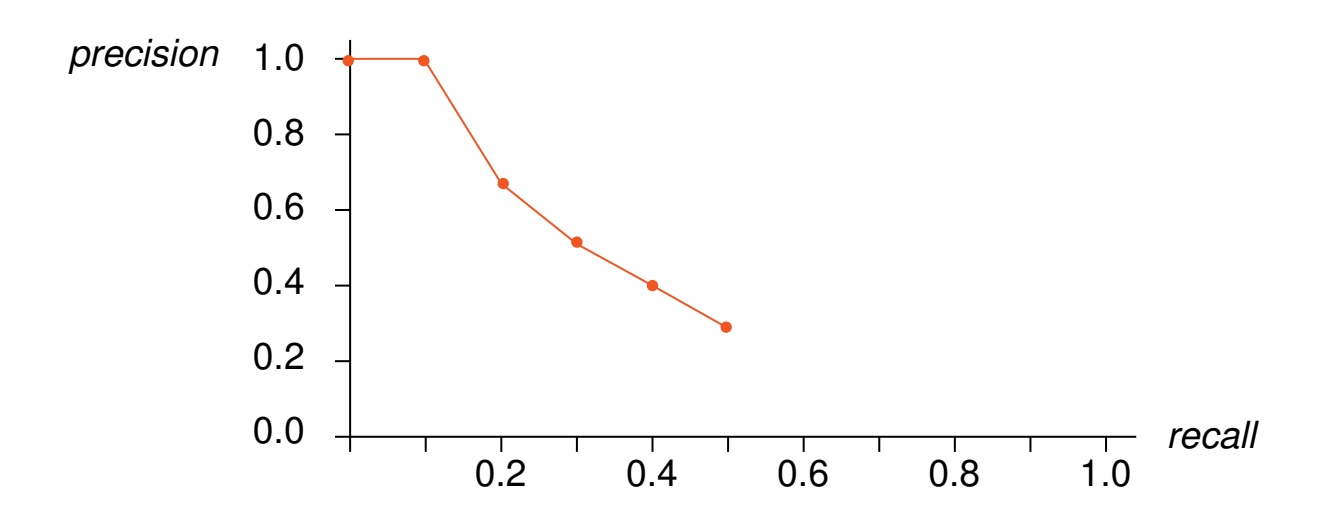

#### Precision-Recall-Graph

Sei D eine Dokumentkollektion,  $q$  eine Anfrage und  $R_q \subset D$  die Menge der bzgl.  $q$ relevanten Dokumente mit  $R_q = \{d_3, d_5, d_9, d_{25}, d_{39}, d_{44}, d_{56}, d_{71}, d_{89}, d_{123}\}.$ 

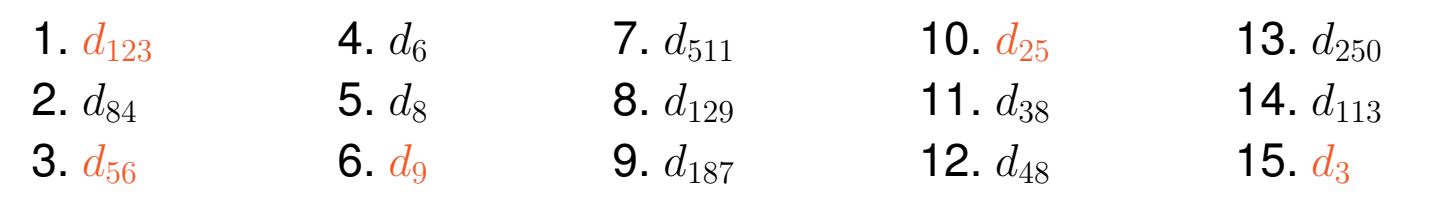

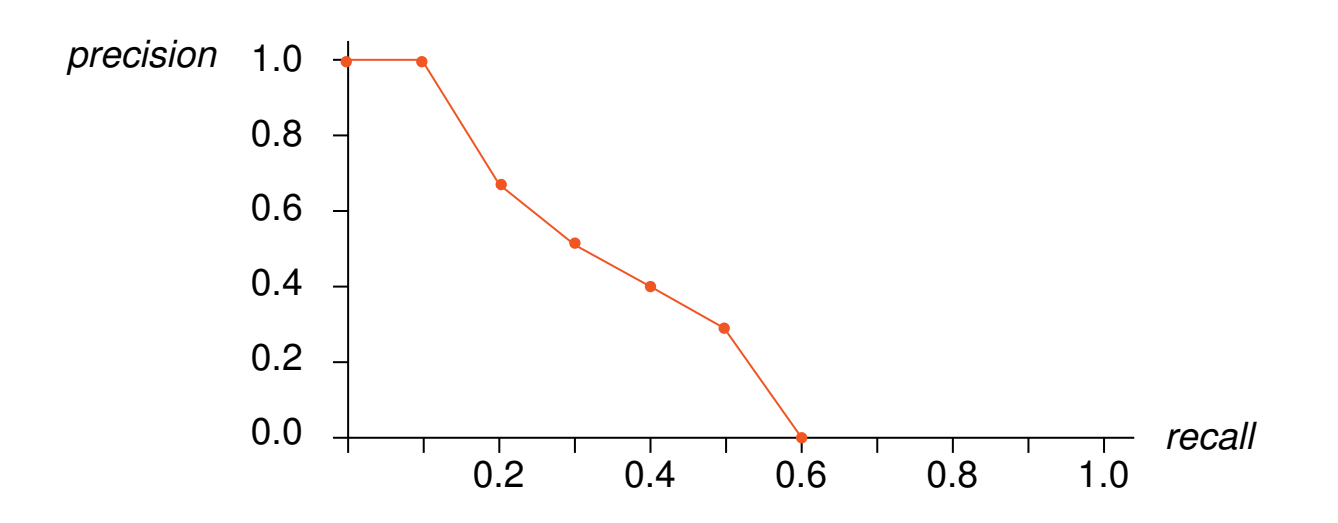

#### Precision-Recall-Graph

Sei D eine Dokumentkollektion, q eine Anfrage und  $R_q \subset D$  die Menge der bzgl. q relevanten Dokumente mit  $R_q = \{d_3, d_5, d_9, d_{25}, d_{39}, d_{44}, d_{56}, d_{71}, d_{89}, d_{123}\}.$ 

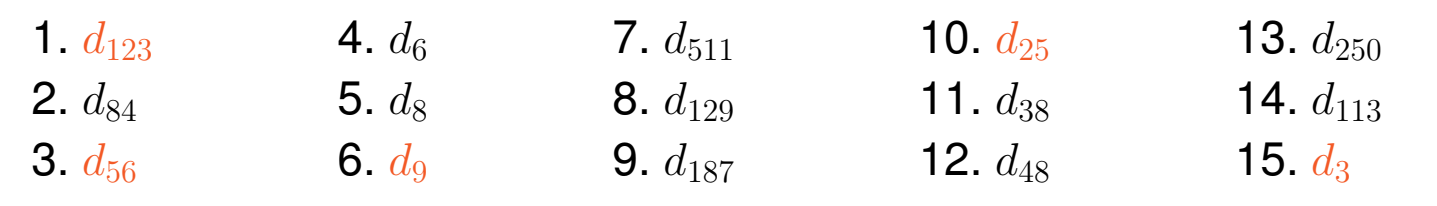

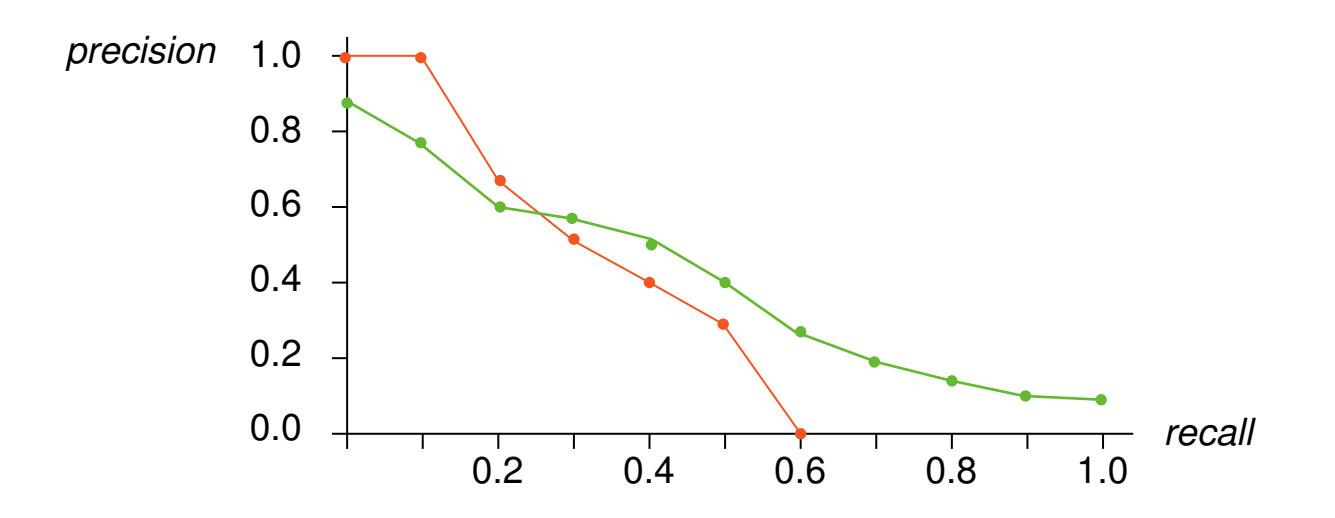

## **Kapitel IR: II** (Fortsetzung)

#### II. Grundlagen des Information Retrieval

- ❑ Retrieval-Evaluierung
- ❑ Indexterme

Die klassischen Dokumentmodelle abstrahieren ein Dokument auf eine Menge von sogenannten Indextermen oder Deskriptoren.

Idealerweise sollten Indexterme so gewählt sein, dass sie

- 1. den Inhalt der einzelnen Dokumente adäquat repräsentieren,
- 2. eine möglichst klare Abgrenzung der einzelnen Dokumente gewährleisten,
- 3. die Verknüpfung von thematisch ähnlichen Dokumenten ermöglichen.

Der Prozess der Auswahl von Indextermen heisst Indexierung.

Techniken, die bei der Indexierung zum Einsatz kommen:

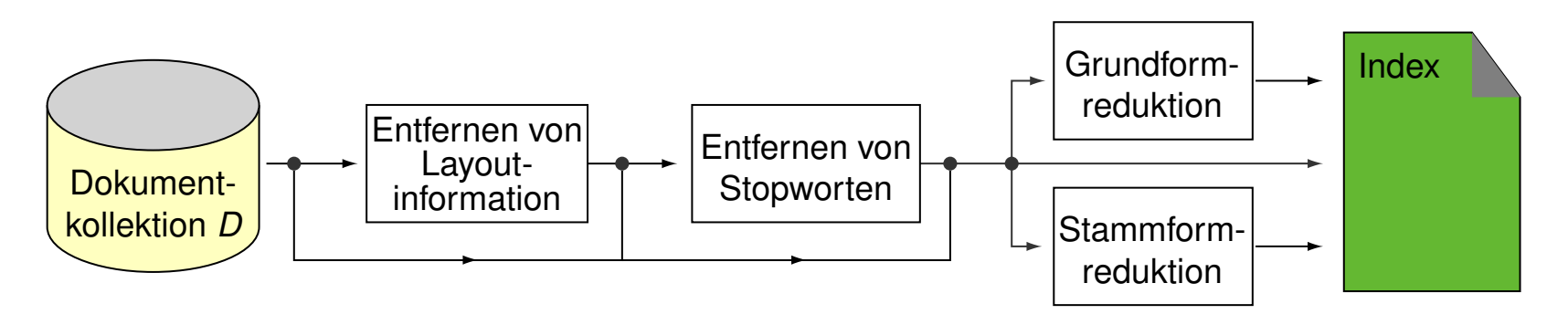

- ❑ Unter Layout-Informationen (Rendering Tags) fallen insbesondere die Sprachen zur Textauszeichnung wie HTML, XML oder SGML.
- ❑ Als Stopworte werden häufige und gleichverteilt vorkommende Terme bezeichnet.
- ❑ Mit Grund- und Stammformreduktion (Stemming) versucht man, eine Generalisierung von Indextermen zu erzielen.
- ❑ Datenstrukturen zur Speicherung und zum effizienten Zugriff auf einen Index sind Hashtabellen, Bäume und Tries.

Bemerkungen:

- ❑ Auch Layout-Informationen und Stopworte können Retrieval-Modellen eine Rolle spielen. Ein Beispiel hierfür sind Retrieval-Modelle für Filteraufgaben wie die Genre-Klassifikation oder zur Erkennung der Sprache.
- ❑ Beachte die Leistungsfähigkeit eines menschlichen Editors bei der Indexierung von Dokumenten, z. B. bei der Vergabe von Stichworten für einen wissenschaftlichen Text.
- **□** Die Dokumentrepräsentationen  $d \in D$  referenzieren die Terme eines Index; d. h., sie verwenden nicht die Index-Terme selbst, sondern Zeiger hierauf.

Lexikalische Analyse

Konvertierung eines Zeichenstroms in einen Strom auf Worten.

Die Detektion von Leerzeichen ist nicht ausreichend – problematische Fälle:

1. Ziffern, Zahlen:

Airbus A360, 1984, RS232

- $\rightarrow$  Zahlen löschen, einzeln aufnehmen?
- 2. Trennstriche, Gedankenstriche, Minuszeichen: State-of-Art, State of the Art, IR-Algorithmen
- 3. Zeichen der Interpunktion:

510.B.C., n!

- **→ Interpunktion eliminieren, Worte aufteilen oder zusammenfassen?**
- 4. Groß- und Kleinschreibung.
	- **→ Üblich ist eine einheitliche Konvertierung.**

Stopwort-Elimination

Aufgrund ihres häufigen und gleichverteilten Auftretens sind Stopworte zur inhaltlichen Diskrimierung zwischen Dokumenten ungeeignet.

Kandidaten für Stopworte sind Präpositionen, Konjunktionen, Artikel und spezielle, geschlossene Wortklassen:

- ❑ Zahlworte
- ❑ Monate
- ❑ Währungen
- ❑ Namen
- ❑ . . .

Die Elimination von Stopworten ist nicht immer sinnvoll – Beispiel:

"to be or not to be"

Bemerkungen:

- ❑ Stopworte sind sprachspezifisch.
- ❑ Eine Stopwortliste einer Sprache enthält größenordnungsmäßig 200-1000 Worte.
- ❑ die Entfernung von Stopworten verbessert die Kompression bis zu 40%.

Beispiel

Text mit Markups [Quelle Reuters]:

<TEXT> <TITLE>CHRYSLER> DEAL LEAVES UNCERTAINTY FOR AMC WORKERS</TITLE> <AUTHOR> By Richard Walker, Reuters</AUTHOR> <DATELINE> DETROIT, March 11 - </DATELINE><BODY>Chrysler Corp's 1.5 billion dlr bid to takeover American Motors Corp; AMO> should help bolster the small automaker's sales, but it leaves the future of its 19,000 employees in doubt, industry analysts say. It was "business as usual"yesterday at the American ...

Beispiel (Fortsetzung)

Rohtext:

chrysler deal leaves uncertainty for amc workers by richard walker reuters detroit march 11 chrysler corp s 1 5 billion dlr bid to takeover american motors corp should help bolster the small automaker s sales but it leaves the future of its 19 000 employees in doubt industry analysts say it was business as usual yesterday at the american

Beispiel (Fortsetzung)

Stopworte fett:

chrysler deal leaves uncertainty **for** amc workers **by** richard walker reuters detroit **march 11** chrysler **corp s 1 5 billion dlr** bid **to** takeover american motors **corp should** help bolster **the small** automaker **s** sales **but it** leaves **the** future **of its 19 000** employees **in** doubt industry analysts **say it was** business **as usual** yesterday **at the** american

Beispiel (Fortsetzung)

Nach der Wortstammreduktion:

chrysler deal leav uncertain amc work richard walk reut detroit takeover american motor help bols automak sal leav futur employ doubt industr analy business usual yesterday

### Manuelle Indexierung

Ein oder mehrere Editoren ordnen jedem einzelnen Dokument Deskriptoren zu, die seiner/ihrer Meinung nach das Dokument inhaltlich gut beschreiben.

#### Automatische Indexierung

❑ statistisch:

basiert auf der Häufigkeitsverteilung der Terme in einem Korpus

❑ probabilistisch:

unterstellt auf Basis von Dokumentmodellen bestimmte Wahrscheinlichkeitsverteilungen für die Terme eines Korpus

#### ❑ linguistisch:

basiert auf der morphologischen, syntaktischen und semantischen Analyse der Dokumente

#### Semi-automatische Indexierung

- ❑ Relevanz-Feedback
- ❑ computerunterstütztes Indexing

#### Nachteile manueller Indexierung

❑ sehr großer Zeitaufwand:

Aufgrund der stark zunehmenden Informationsmengen wird der Zeitabstand zwischen der Veröffentlichung eines Dokuments und der Verfügbarkeit seiner Indexierung in Datenbanken immer größer.

❑ Kontinuität bei der Vergabe von Deskriptoren ist nicht gewährleistet:

- 1. Bei großen Dokumentenkollektionen geht der Überblick verloren und für gleiche Themen werden unterschiedliche Deskriptoren vergeben.
- 2. Oft sind mehrere Personen mit der Indexierung betraut, und jeder Editor kann eine andere Intuition bzgl. der Deskriptorvergabe haben.
- ❑ hohe fachliche Anforderungen an die Editoren:

Sie müssen den Inhalt eines Dokumentes schnell erfassen, das Vokabular gut kennen, geeignet abstrahieren, etc.

#### ❑ hohe Personalkosten

#### Statistische Indexierung: Zipf'sches Gesetz

Das am meisten verwandte Konzept bei statistischen Indexierungsverfahren ist die Häufigkeit eines Terms in einer Dokumentenkollektion. Grundlage hierfür bildet das Zipf'sche "Gesetz" [George Kingsley Zipf, 1902-1950] :

Die empirisch gefundenen Häufigkeit  $P$  eines Wortes  $w$  in einem ausreichend langen Textes korreliert mit seinem Häufigkeitsrang  $r(w)$ in einem Skalengesetz:

$$
P(w) = \frac{c}{(r(w))^a}
$$

#### Statistische Indexierung: Zipf'sches Gesetz

Das am meisten verwandte Konzept bei statistischen Indexierungsverfahren ist die Häufigkeit eines Terms in einer Dokumentenkollektion. Grundlage hierfür bildet das Zipf'sche "Gesetz" [George Kingsley Zipf, 1902-1950] :

Die empirisch gefundenen Häufigkeit  $P$  eines Wortes  $w$  in einem ausreichend langen Textes korreliert mit seinem Häufigkeitsrang  $r(w)$ in einem Skalengesetz:

$$
P(w) = \frac{c}{(r(w))^a}
$$

Der Exponent  $a$  ist etwas größer als Eins; vereinfachend kann man schreiben:

$$
P(w)\cdot r(w)=\textit{const}
$$

Bei der Berechung relativer Häufigkeiten wird  $c$  so gewählt, dass gilt:

$$
\sum_{1}^{n} P(w) = \sum_{1}^{n} \frac{c}{r(w)} = 1
$$

#### Statistische Indexierung: Zipf'sches Gesetz

$$
P(w) = \frac{c}{(r(w))^a}
$$

Durch Logarithmierung beider Skalen lässt sich die Gleichung in lineare Form bringen, so dass sie sich im Diagramm als Gerade darstellen lässt.

$$
\log(P(w)) = \log(c) - a \cdot \log(r(w))
$$

Als Erweiterung hat Mandelbrot folgende Form vorgeschlagen, auch Zipf-Mandelbrot-Gesetz genannt:

$$
P(w) = \frac{c}{(i+b)^a}
$$

D. h., für das einfache Gesetz von Zipf ist  $b > 0$  und  $a = 1$ .

Statistische Indexierung: Zipf'sches Gesetz

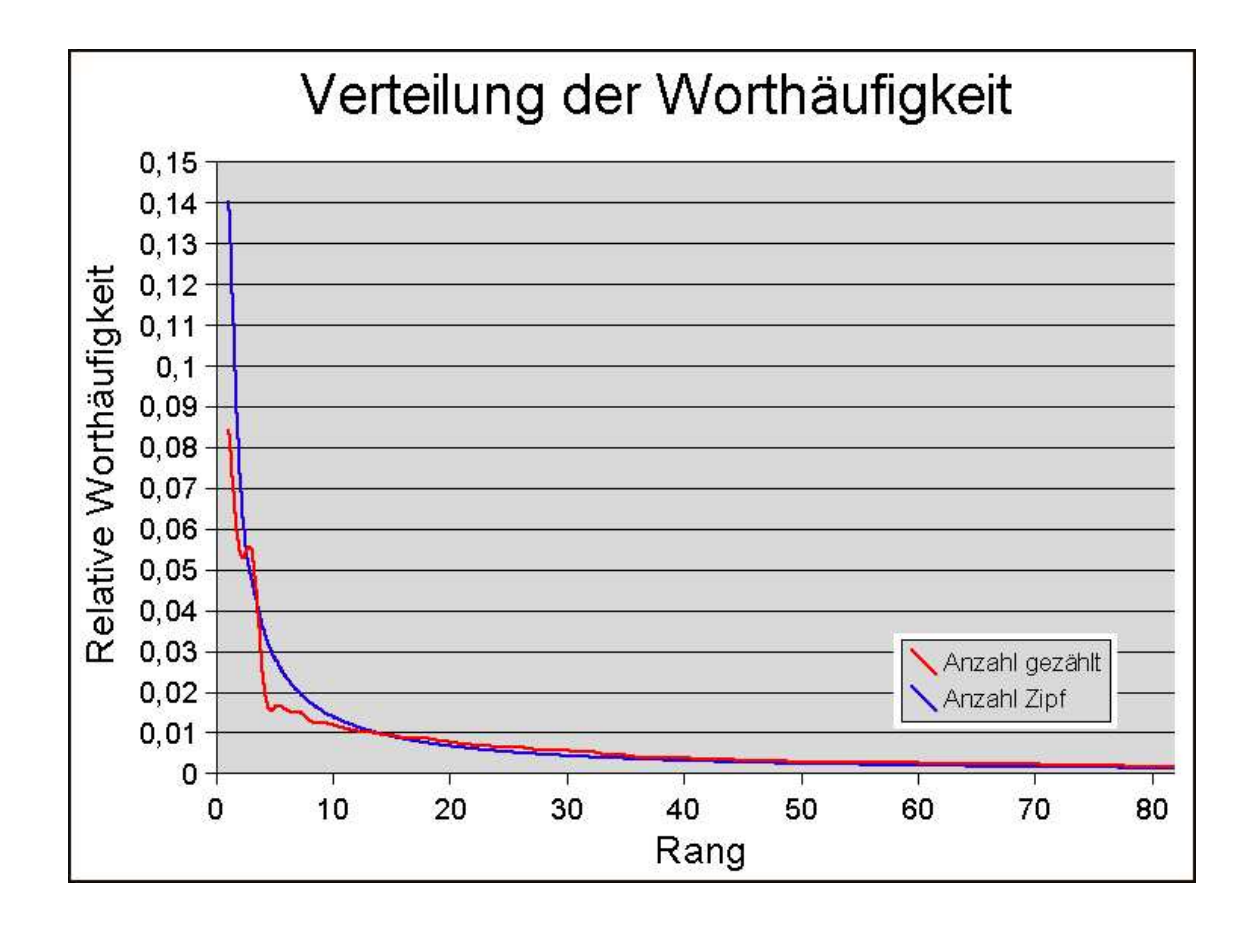

Bemerkungen:

- ❑ Wie jedes empirische "Gesetz" ist auch das Zipf'sche Gesetz nur näherungsweise gültig. Während es in dem mittleren Bereich die Häufigkeitsverteilung sehr gut wiedergibt, ist die Übereinstimmung bei sehr häufigen Worten (Stopworten) und sehr seltenen Worten geringer.
- ❑ Interessanterweise gilt diese Beziehung nicht nur für Worte und Buchstaben in Texten menschlicher Sprachen oder Noten in der Musik, sondern für so gut wie alle natürlichen Symbolsequenzen mit weitreichenden Korrelationen, wie z. B. der DNA.
- ❑ Eine Interpretation des Zipf'schen Gesetzes als Wahrscheinlichkeitsverteilung ist die Zeta-Verteilung, die deshalb auch Zipf-Verteilung genannt wird. Das Gegenstück für kontinuierliche Werte ist die Pareto-Verteilung.
- ❑ Ein unabhängig vom Zipf'schen Gesetz festgestellter Spezialfall ist das Gesetz von Benford bzgl. der Häufigkeit von Anfangsziffern.

#### Statistische Indexierung: Stopworte

Die 10 häufigsten Terme aus einer Stichprobe von 1.000.000 Worten aus dem englischen Brown-Korpus (links) und aus einer Stichprobe von 3.000.000 Worten aus dem Korpus der Stuttgarter Zeitung (rechts):

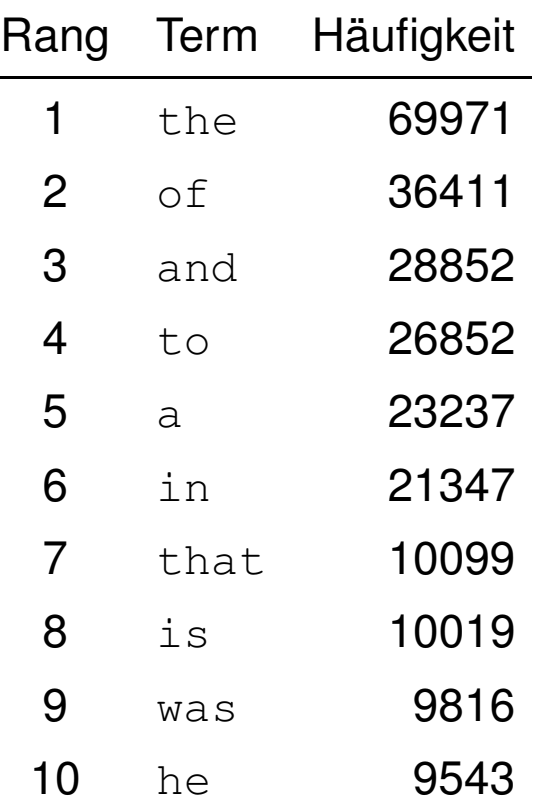

#### Statistische Indexierung: Stopworte

Die 10 häufigsten Terme aus einer Stichprobe von 1.000.000 Worten aus dem englischen Brown-Korpus (links) und aus einer Stichprobe von 3.000.000 Worten aus dem Korpus der Stuttgarter Zeitung (rechts):

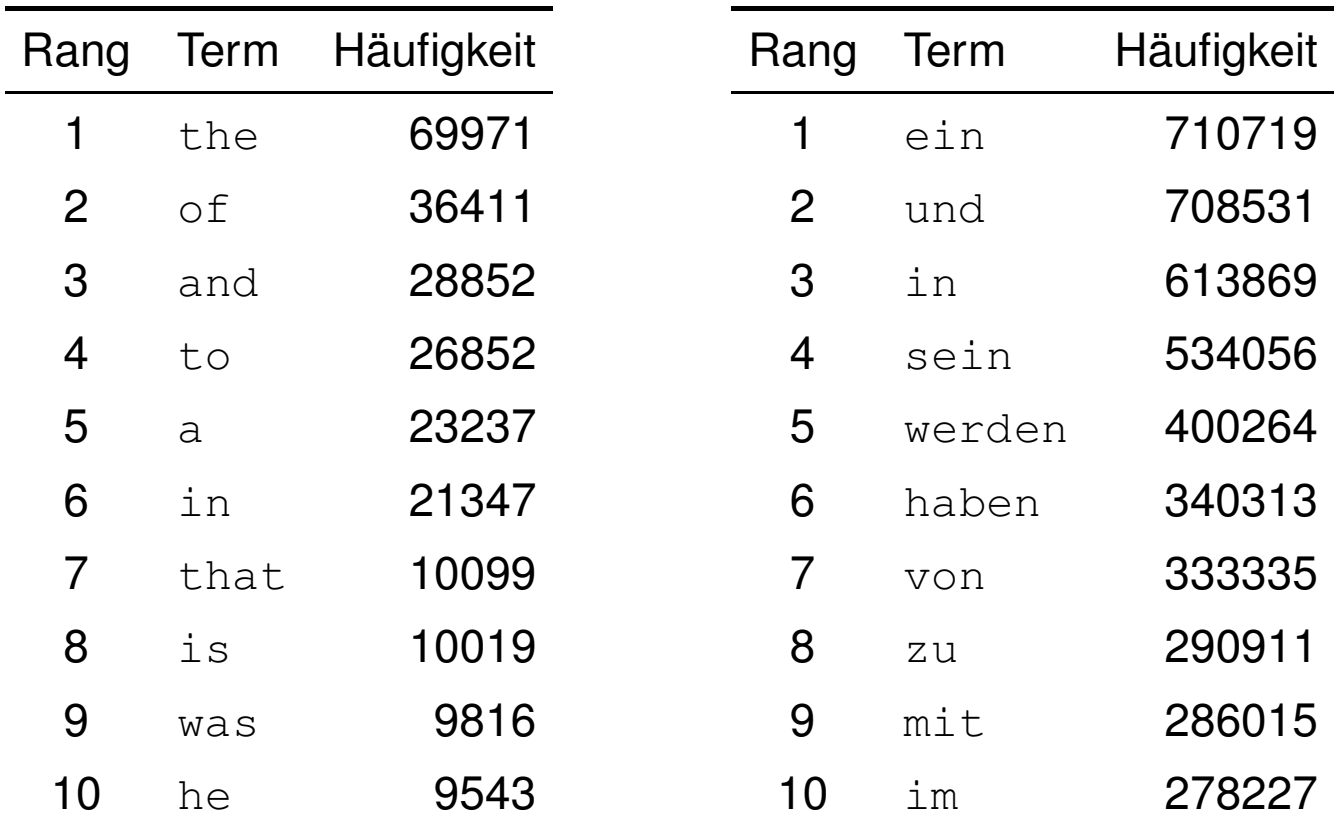